## Package 'DrillR'

June 29, 2016

Type Package

Title R Driver for Apache Drill

Version 0.1

Date 2016-06-28

Author Hanbing Yang

**Depends**  $R (= 3.0.2)$ 

Imports httr,methods

Maintainer Hanbing Yang <hanbingflying@sina.com>

Description Provides a R driver for Apache Drill<https://drill.apache.org>, which could connect to the Apache Drill cluster<https://drill.apache.org/docs/installing-drill-on-thecluster> or drillbit<https://drill.apache.org/docs/embedded-mode-prerequisites> and get result(in data frame) from the SQL query and check the current configuration status. This link <https://drill.apache.org/docs> contains more information about Apache Drill.

License GPL

RoxygenNote 5.0.1

NeedsCompilation no

Repository CRAN

Date/Publication 2016-06-29 15:57:26

## R topics documented:

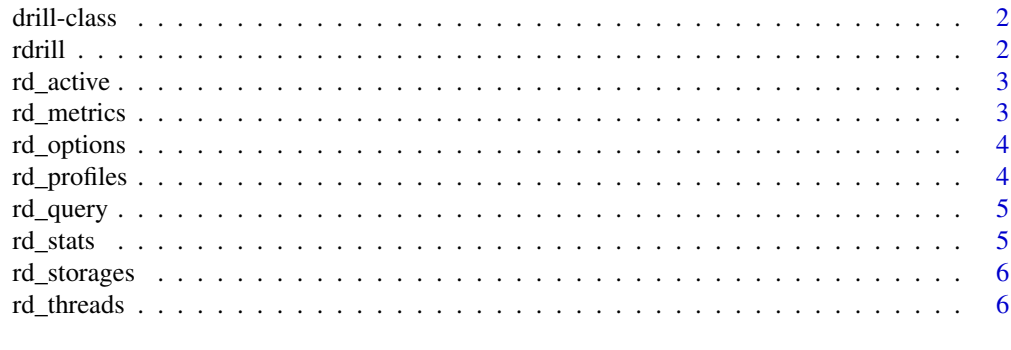

**Index** [7](#page-6-0) **7** 

<span id="page-1-0"></span>

Class drill defines a Apache Drill driver class.

## Slots

host A string denoting the Apache Drill cluster/node host

port A numeric denoting the Apache Drill cluster/node port

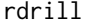

Get the Apache Drill Connection, return the RDrill object.

## Description

Get the Apache Drill Connection, return the RDrill object.

#### Usage

```
rdrill(host, port)
## S4 method for signature 'character,numeric'
rdrill(host, port)
```
## Arguments

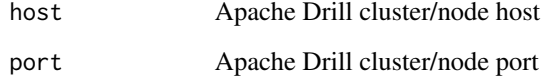

## Examples

rdrill("127.0.0.1",8047)

<span id="page-2-0"></span>

To show whether the connection is active.

## Usage

```
rd_active(object)
```
## S4 method for signature 'drill' rd\_active(object)

## Arguments

object the RDrill object

## Examples

#rd\_active(R\_DRILL\_OBJECT) #please replace 'R\_DRILL\_OBJECT' with your RDrill object.

rd\_metrics *Show the information of the memory metrics.*

## Description

Show the information of the memory metrics.

#### Usage

```
rd_metrics(object)
```
## S4 method for signature 'drill' rd\_metrics(object)

## Arguments

object the RDrill object

## Examples

#rd\_metrics(R\_DRILL\_OBJECT) #please replace 'R\_DRILL\_OBJECT' with your RDrill object.

<span id="page-3-0"></span>rd\_options *Show the information of the system and session options such as name and data type and so forth.*

#### Description

Show the information of the system and session options such as name and data type and so forth.

## Usage

```
rd_options(object)
```
## S4 method for signature 'drill' rd\_options(object)

## Arguments

object the RDrill object

## Examples

#rd\_options(R\_DRILL\_OBJECT) #please replace 'R\_DRILL\_OBJECT' with your RDrill object.

rd\_profiles *Show the information about the running and completed queries.*

## Description

Show the information about the running and completed queries.

#### Usage

```
rd_profiles(object)
```
## S4 method for signature 'drill' rd\_profiles(object)

#### Arguments

object the RDrill object

#### Examples

#rd\_profiles(R\_DRILL\_OBJECT) #please replace 'R\_DRILL\_OBJECT' with your RDrill object.

<span id="page-4-0"></span>

Submit a SQL query and return results as a data frame.

## Usage

```
rd_query(object, sql)
```

```
## S4 method for signature 'drill'
rd_query(object, sql)
```
## Arguments

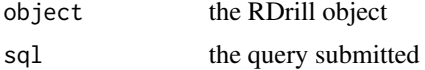

#### Examples

#rd\_query(R\_DRILL\_OBJECT,SQL\_QUERY) #please replace 'R\_DRILL\_OBJECT' with your RDrill object.

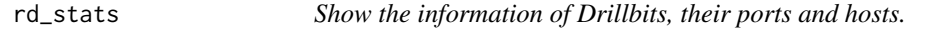

## Description

Show the information of Drillbits, their ports and hosts.

#### Usage

```
rd_stats(object)
```
## S4 method for signature 'drill' rd\_stats(object)

#### Arguments

object the RDrill object

## Examples

#rd\_stats(R\_DRILL\_OBJECT) #please replace 'R\_DRILL\_OBJECT' with your RDrill object.

<span id="page-5-0"></span>

Show the configurations of the storage plugins.

## Usage

```
rd_storages(object)
```
## S4 method for signature 'drill' rd\_storages(object)

## Arguments

object the RDrill object

## Examples

#rd\_storages(R\_DRILL\_OBJECT) #please replace 'R\_DRILL\_OBJECT' with your RDrill object.

rd\_threads *Show the information of the threads status.*

## Description

Show the information of the threads status.

#### Usage

```
rd_threads(object)
```
## S4 method for signature 'drill' rd\_threads(object)

## Arguments

object the RDrill object

## Examples

#rd\_threads(R\_DRILL\_OBJECT) #please replace 'R\_DRILL\_OBJECT' with your RDrill object.

# <span id="page-6-0"></span>Index

```
∗Topic RDrillClass
    rdrill, 2
∗Topic RDrillGeneric
    rd_active, 3
    rd_metrics, 3
    rd_options, 4
    rd_profiles, 4
    rd_query, 5
    rd_stats, 5
    rd_storages, 6
    rd_threads, 6
drill-class, 2
rd_active, 3
rd_active,drill-method (rd_active), 3
rd_metrics, 3
rd_metrics,drill-method (rd_metrics), 3
rd_options, 4
rd_options,drill-method (rd_options), 4
rd_profiles, 4
rd_profiles,drill-method (rd_profiles),
        4
rd_query, 5
rd_query,drill-method (rd_query), 5
rd_stats, 5
rd_stats,drill-method (rd_stats), 5
rd_storages, 6
rd_storages,drill-method (rd_storages),
        6
rd_threads, 6
rd_threads,drill-method (rd_threads), 6
rdrill, 2
rdrill,character,numeric-method
        (rdrill), 2
```